## Глава 7

# Перенос-диффузия вихря

Уравнения движения вязкой несжимаемой жидкости в двумерном случае, записанные в так называемых переменных вихрь-функция тока, формально совпадают с уравнениями переноса примеси при наличии диффузии. Это, в частности, позволяет использовать результаты гл. 5 для конструирования на языке FreeFem++ достаточно простого алгоритма решения задачи о движении жидкости.

#### Переменные вихрь-функция тока  $7.1$

Уравнения Навье-Стокса для описания поведения вязкой несжимаемой жидкости имеют вид (см., например, [16])

$$
\mathbf{v}_t + \mathbf{v} \cdot \nabla \mathbf{v} = -\nabla p + \mu \Delta \mathbf{v},
$$
  
div  $\mathbf{v} = 0.$  (7.1)

Здесь  $v$  — скорость,  $p$  — давление,  $\mu$  — коэффициент кинематической вяз-КОСТИ ЖИДКОСТИ.

В двумерном случае  $(\bm{v} = (u, w))$  покоординатная запись уравнений (7.1) будет следующей

$$
u_t + uu_x + w u_y = -p_x + \mu (u_{xx} + u_{yy}),
$$
  
\n
$$
w_t + u w_x + w w_y = -p_y + \mu (w_{xx} + w_{yy}),
$$
  
\n
$$
u_y + w_x = 0.
$$
\n(7.2)

Введем функцию тока  $\psi$  при помощи соотношений (при этом уравнение  $\text{div }\boldsymbol{v}=0$  удовлетворяется автоматически)

$$
u = \psi_y, \quad w = -\psi_x. \tag{7.3}
$$

Введем обозначение для вихря скорости  $\omega$ 

$$
\omega = w_x - u_y. \tag{7.4}
$$

На самом деле,  $\omega$  — это *z*-компонента вектора  $\omega =$  rot  $v$ , т.е.  $\omega = \mathbf{k} \cdot \omega$ , где  $\boldsymbol{k}$  — единичный вектор, перпендикулярный плоскости  $(x, y)$ .

Дифференцируя первое уравнение (7.2) по  $y$ , второе — по  $x$  и вычитая друг из друга, с учетом обозначений (7.4) выводим (эти действия позволяют исключить давление р из уравнений (7.2))

$$
\omega_t + u\omega_x + w\omega_y = \mu(\omega_{xx} + \omega_{yy}). \tag{7.5}
$$

При помощи (7.3) с учетом (7.4) нетрудно получить уравнения, связывающие вихрь и функцию тока

$$
\psi_{xx} + \psi_{yy} = -\omega. \tag{7.6}
$$

Окончательно, для определения  $\omega$ ,  $\psi$  имеем так называемые уравнения в переменных вихрь-функция тока

$$
\omega_t + u\omega_x + w\omega_y = \mu(\omega_{xx} + \omega_{yy}),\tag{7.7}
$$

$$
\psi_{xx} + \psi_{yy} = -\omega,\tag{7.8}
$$

$$
u = \psi_y, \quad w = -\psi_x. \tag{7.9}
$$

Векторная форма записи уравнений (7.7)–(7.9) имеет вид

$$
\omega_t + \mathbf{v} \cdot \nabla \omega = \mu \Delta \omega, \qquad (7.10)
$$

$$
\Delta \psi = -\omega,\tag{7.11}
$$

$$
\mathbf{v} = (\psi_y, -\psi_x). \tag{7.12}
$$

Конечно, можно подставить (7.12) в (7.10) и, используя (7.11), записать уравнения лишь для функции тока

$$
(\Delta \psi)_t + \psi_y (\Delta \psi)_x - \psi_x (\Delta \psi)_y = \mu \Delta^2 \psi.
$$

Для дальнейших целей удобна именно система  $(7.7)$ – $(7.9)$  или  $(7.10)$ – $(7.12)$ в переменных вихрь-функция тока.

Формально, уравнение (7.10) совпадает с уравнением (5.29), описывающим процесс переноса примеси в поле скорости  $\boldsymbol{v}$  при наличии диффузии. Роль примеси в данном случае играет вихрь  $\omega$ . Отметим, что поле скорости в гл. 5 считалось известной функцией  $\boldsymbol{v} = \boldsymbol{v}(x, y, t)$ , а в случае системы (7.10)–(7.12) поле скорости  $\mathbf{v} = (\psi_y, -\psi_x)$  зависит от  $\omega$  и определяется уравнением Пуассона (7.11). Иными словами, вихрь в процессе эволюции «перестраивает» поле скорости, в котором осуществляется его перенос.

#### $7.2$ Постановка задачи

Рассмотрим задачу о поведении вязкой несжимаемой жидкости в ограниченной двумерной области  $D$  с непроницаемыми границами. Предполагаем, что в начальный момент времени в области  $D$  задано распределение вихря скорости  $\omega_0(x, y)$ 

$$
\omega_t + \mathbf{v} \cdot \nabla \omega = \mu \Delta \omega, \quad \mathbf{v} = (\psi_y, -\psi_x), \quad (x, y) \in D,
$$
 (7.13)

$$
\omega\big|_{\Gamma} = 0, \quad \Gamma = \partial D,\tag{7.14}
$$

$$
\omega\big|_{t=0} = \omega_0(x, y), \quad (x, y) \in D. \tag{7.15}
$$

$$
\Delta \psi = -\omega, \quad (x, y) \in D,\tag{7.16}
$$

$$
\psi\big|_{\Gamma} = 0, \quad \Gamma = \partial D. \tag{7.17}
$$

Объясним, почему краевое условие для функции тока  $\psi$  имеет вид (7.17). В случае вязкой жидкости на непроницаемой границе для скорости  $v$  имеем  $|u| = 0$   $|u| = 0$ 

$$
u|_{\Gamma} = 0, \qquad w|_{\Gamma} =
$$

ИЛИ

$$
\psi_y|_{\Gamma} = 0, \qquad \psi_x|_{\Gamma} = 0.
$$

Пусть  $\Gamma$  достаточно гладкая граница:  $\Gamma = \{(x, y) : x = x(s), y = y(s)\},$  где  $s$  — параметр. Вычисляя производную функции  $\psi$  вдоль границы, получим

$$
\psi_s|_{\Gamma} = (\psi_x x'(s) + \psi_y y'(s))|_{\Gamma} = \psi_x|_{\Gamma} x'(s) + \psi_y|_{\Gamma} y'(s) = 0
$$

Это означает, что  $\psi|_{\mathbf{r}} = \text{const.}$  С учетом того, что функция  $\psi$  определена с точностью до постоянной, выберем  $\psi|_{\mathbf{r}} = 0$ .

#### 7.3 Алгоритм решения задачи

Для решения задачи  $(7.13)$ – $(7.17)$  можно применять результаты гл. 5, т. к. левая часть уравнения (5.1) идентична левой части уравнения (7.13).

Будем использовать следующий алгоритм дискретизации задачи по времени. Обозначим (см.  $(5.22)$ )

$$
\omega^m(\boldsymbol{x}) = \omega(\boldsymbol{x}, t_m). \tag{7.18}
$$

Для вычисления величины  $\omega^m(\boldsymbol{X}^m(\boldsymbol{x}))$  возьмем формулы, аналогичные  $(5.23)$ ,  $(5.24)$ 

$$
\omega^m(\mathbf{X}^m(\boldsymbol{x})) = \omega^m(\boldsymbol{x}) - \tau \boldsymbol{v}^m(\boldsymbol{x}) \cdot \nabla \omega^m(\boldsymbol{x}). \tag{7.19}
$$

$$
\omega^m(\boldsymbol{X}^m(\boldsymbol{x})) = \text{convect}([u^m(\boldsymbol{x}), w^m(\boldsymbol{x})], -\tau, \omega^m(\boldsymbol{x})), \quad \boldsymbol{v} = (u, w). \tag{7.20}
$$

Уравнение (7.10) аппроксимируем выражением (см.  $(5.25)$ ,  $(5.26)$ ,  $(5.30)$ )

$$
\frac{\omega^{m+1}(\boldsymbol{x}) - \omega^m(\boldsymbol{x})}{\tau} + \boldsymbol{v}^m(\boldsymbol{x}) \cdot \nabla \omega^m(\boldsymbol{x}) - \mu \Delta \omega^{m+1}(\boldsymbol{x}) = 0.
$$
 (7.21)

Заметим, что, как и в гл. 6 (см.  $(6.5)$ - $(6.8)$ ), для аппроксимации использована явно-неявная схема — линейные члены, т. е.  $\Delta\omega$ , выбираются в момент времени  $t = t_{m+1}$ , а нелинейные, т.е.  $\boldsymbol{v} \cdot \nabla \omega$ , — в момент времени  $t = t_m$ .

При помощи (7.19) получим

$$
\frac{\omega^{m+1}(\boldsymbol{x}) - \omega^m(\boldsymbol{X}^m(\boldsymbol{x}))}{\tau} - \mu \Delta \omega^{m+1}(\boldsymbol{x}) = 0.
$$
 (7.22)

С учетом обозначения (7.20) запишем (7.22) в виде

$$
\omega^{m+1}(\boldsymbol{x})-\text{convect}([u^m(\boldsymbol{x}),w^m(\boldsymbol{x})],-\tau,\omega^m(\boldsymbol{x}))-\tau\mu\Delta\omega^{m+1}(\boldsymbol{x})=0.
$$
 (7.23)

Таким образом, величина  $\omega^{m+1}$  рассчитывается по значениям величин  $\omega^m$ ,  $u^m$ ,  $w^m$ . Очевидно, что если величина  $\omega^m$  известна, то  $u^m$ ,  $w^m$  определяются решением стационарной задачи (7.16), (7.17)

$$
\Delta \psi^m = -\omega^m, \quad \psi^m \big|_{\Gamma} = 0. \tag{7.24}
$$

По известной  $\psi^m$  с учетом формулы (7.12) вычисляем  $u^m$ ,  $w^m$ . В языке FreeFem++ для вычисления производных по  $x$  и  $y$  используются ключевые слова dx, dy

$$
u^m = \mathrm{dy}(\psi^m); \quad w^m = -\mathrm{dx}(\psi^m). \tag{7.25}
$$

 $\checkmark$ . Обратим внимание, что использование явно-неявной дискретизации по времени позволило «расщепить» исходную задачу (7.13)–(7.17) на две задачи — задачу (7.16), (7.17) для определения скорости  $\mathbf{v}^m$  и задачу (7.13)-(7.15) для определения  $\omega^{m+1}$ .

#### $7.4$ Реализация алгоритма на языке FreeFem++

Приведем полный текст программы на языке FreeFem++ для решения задачи (7.13)–(7.17) в случае прямоугольной области  $\overline{D} = [0, a] \times [0, b]$ . Для определенности выбираем начальное распределение вихря скорости  $\omega_0(x,y)$  в виде

$$
\omega_0(x, y) = \sum_{k=1}^n A_k \left\{ 1 + \text{th} \left( -\beta((x - x_k)^2 + (y - y_k)^2 - r_k^2) \right) \right\}.
$$
 (7.26)

При больших значениях параметра  $\beta > 0$  это соответствует вихревым «пятнам»  $D_k = \{(x, y): (x - x_k)^2 + (y - y_k)^2 \leq r_k^2\}$ , которые сосредоточены в кругах с радиусами  $r_k$  и центрами в точках с координатами  $(x_k, y_k)$ . Для каждого «пятна» при  $\beta \gg 1$  имеем

$$
\Delta \psi \approx -2A_k, \quad (x, y) \in D_k, \quad \psi|_{D \setminus \bigcup_k D_k} \approx 0,
$$

$$
\psi \approx -A_k((x - x_k)^2 + (y - y_k)^2 - r_k^2),
$$

$$
\mu = \psi_y \approx -2A_k(y - y_k), \quad w = -\psi_x \approx 2A_k(x - x_k)
$$

Это означает, что при  $A_k > 0$  жидкость в «пятне»  $D_k$  вращается как твердое тело вокруг точки  $(x_k, y_k)$  против часовой стрелки (при  $A_k < 0$  – по часовой стрелке) с угловой скоростью  $2A_k$ .

real  $a=1.0$ ,  $b=1.0$ ;

int  $n=6$ ;  $\overline{2}$ 

 $_3$  real t, dt, mu;

```
// задаем границы области (прямоугольник [0,a] \times [0,b])
\overline{4}border Gamma(t=0,1){ x=a*t; y=0; };
\overline{5}border Gamma(t=0,1){ x=a; y=b*t; };
6\phantom{a}6border GammaT(t=0,1){ x=a*(1-t); y=b;};
\,7border GammaL(t=0,1){ x=0; y=b*(1-t); };
8
   mesh Th = buildmesh(GammaB(5*n)+GammaR(5*n)+GammaT(5*n)+GammaL(5*n));
\overline{9}fespace Vh(Th, P2); // задаем пространство конечных элементов
10// на Vh задаем искомые функции отеда, psi, u, w,
11// тестовые функции v, vpsi и вспомогательную отедаО1d
12
   Vh omega, psi, u, w, v, vpsi, omegaOld;
13
   // определяем функцию -- начальное распределение вихря
14real Ampl1=24, Ampl2=-24, Ampl3=24, Ampl4=-24;
15
   real x1=0.2, x2=0.8, y1=0.25, y2=0.25, x3=0.2, x4=0.8, y3=0.75, y4=0.75;
16\,real beta=50, r1=0.05, r2=0.05, r3=0.05, r4=0.05;
17func omega0 = Ampl1*(1+tanh(-beta*(x-x1)^2 + (y-y1)^2 - r1^2))18
                 + Ampl2*(1+tanh( -beta*((x-x2)^2 + (y-y2)^2 - r2^2)))
19
                 + Ampl3*(1+tanh( -beta*((x-x3)^2 + (y-y3)^2 - r3^2)))
20
                 + Ampl4*(1+tanh( -beta*((x-x4)^2 + (y-y4)^2 - r4^2) ));
21
   mu = 0.001;22
   t = 0;
             dt = 0.01;
23
   omega(1d = \omega);
24
   problem Curl(omega, v) = \frac{1}{3} sagaya (7.13)-(7.14)
25int2d(Th)(omega*y)26
       - int2d(Th)(v * convect([u,w],-dt,omegaOld))
27+ int2d(Th)( dt * mu * (dx(omega) * dx(v) + dy(omega) * dy(v)))
28
       + on (GammaB, GammaL, GammaR, GammaT, omega=0) ;
29
   problem Poisson(psi, vpsi) = \frac{7}{3} 3agaya (7.16) - (7.17)30
         int2d(Th) (dx(psi)*dx(vpsi)+dy(psi)*dy(vpsi))\overline{31}- int2d(Th)( omegaOld * vpsi)
32
       + on (GammaB, GammaL, GammaR, GammaT, psi=0);
33
   // организуем пошаговое решение задачи
34
   for (int m=0; m<=1000; m++)35
      \{ t = t + dt;36
         Poisson;
37
                          w = -dx(psi);u = dy(psi);38
         omega = dx(w) - dy(u);
39
         Curl;
40omega1d = \omegaga;
\overline{41}plot(omega, cmm=" t="t+);
42
       \mathcal{F}43
```
#### 7.5 Вычислительный эксперимент

#### $7.5.1$ Движение вихрей в квадратной области

На рис. 7.1 приведены результаты расчета при  $\mu = 0.001$  с шагом по времени  $\Delta t = 0.01$  для  $t = 0.25m$ ,  $m = 0, 1, ..., 11$ . Начальное распределение вихря скорости  $\omega_0(x, y)$  в области  $\overline{D} = [0, 1] \times [0, 1]$  задавалось формулой (7.26) с параметрами  $\beta = 50$ ;  $A_1 = A_3 = 24$ ;  $A_2 = A_4 = -24$ ;

 $r_1 = r_2 = r_3 = r_4 = 0.05; x_1 = 0.2; x_2 = 0.8; y_1 = 0.25; y_2 = 0.25; x_3 = 0.2;$  $x_4 = 0.8; y_3 = 0.75; y_4 = 0.75; n = 4.$ 

В начальный момент времени первое и третье «пятно» вращаются против часовой стрелки, а второе и четвертое — по часовой стрелке.

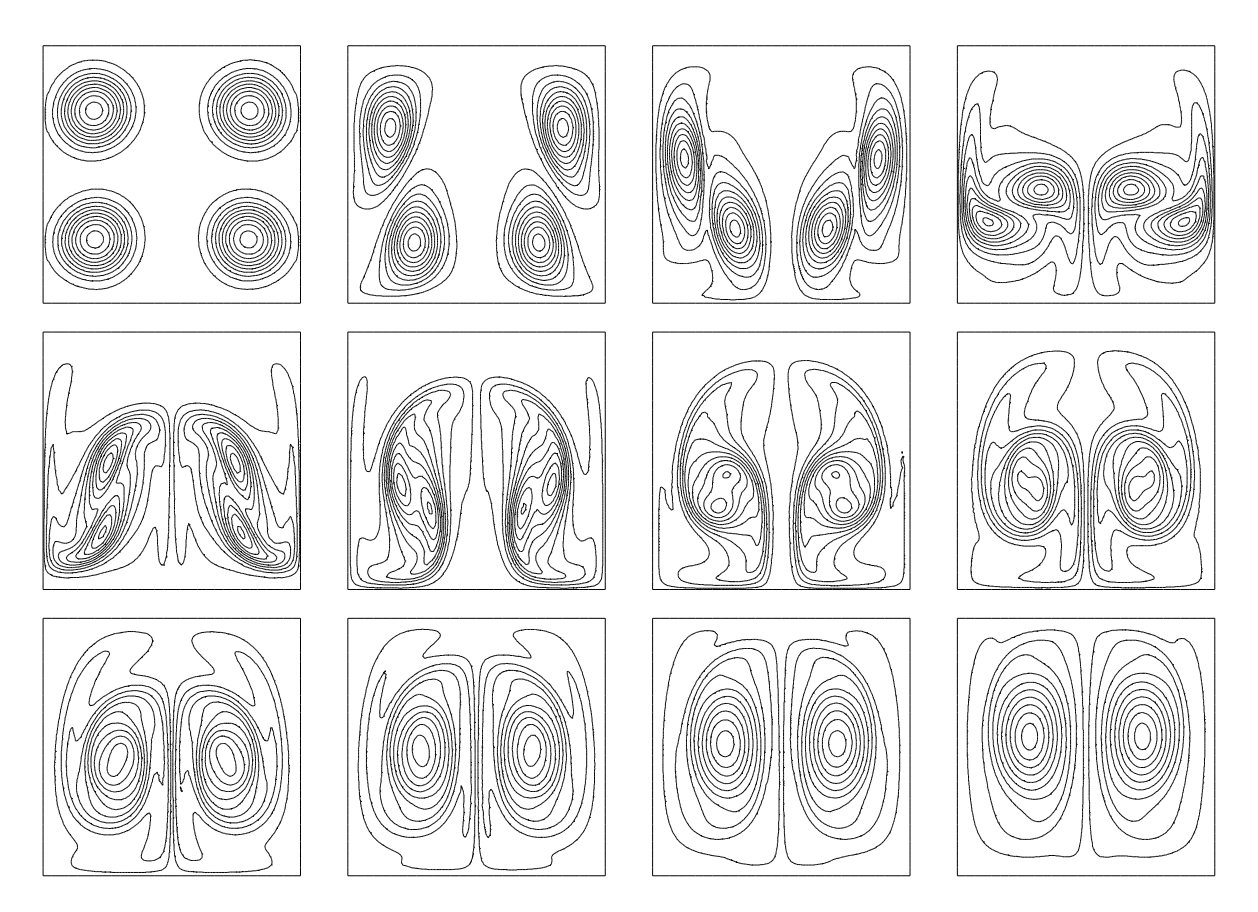

Рис. 7.1. Изолинии вихря скорости  $\omega$  при  $t = 0.25m$ ,  $m = 0, 1, \ldots, 11$ 

### $7.5.2$ Движение вихрей в круге

Одним из преимуществ FreeFem++ является тот факт, что для изменения формы области и начальных данных требуются минимальные изменения кода программы. Например, для исследования движения вихрей в круге достаточно задать границу в виде

```
border Gamma(t=0,2*pi){ x = cos(t); y = sin(t); };
```
заменить строки

```
problem Curl(omega, v) = ...+ on (GammaB, GammaL, GammaR, GammaT, omega=0);
problem Poisson(psi, vpsi) = ...+ on (GammaB, GammaL, GammaR, GammaT, psi=0);
```
 $HA$ 

```
problem Curl(omega, v) = ... + on(Gamma,omega=0);problem Poisson(psi, vpsi) = \dots + on(Gamma, psi=0);
```
При задании начальных условий (7.26) используем параметры, которые соответствуют распределению семи вихрей в круге:  $\beta = 50$ ;  $r_k = 0.005$ ,  $k = 1, \ldots, 7; A_k = 24, k = 1, \ldots, 6; A_7 = -24, x_7 = 0; y_7 = 0; r_0 = 0, 65;$ 

$$
x_k = r_0 \cos \frac{k\pi}{3}, \quad y_k = r_0 \sin \frac{k\pi}{3}, \quad k = 1, \dots, 6.
$$

Результаты вычислений для  $\mu = 0.001$  в круге единичного радиуса в различные моменты времени приведены на рис. 7.2. Расчет проводился с шагом  $\Delta t = 0.0025$ . Движение жидкости в целом происходит против часовой стрелки.

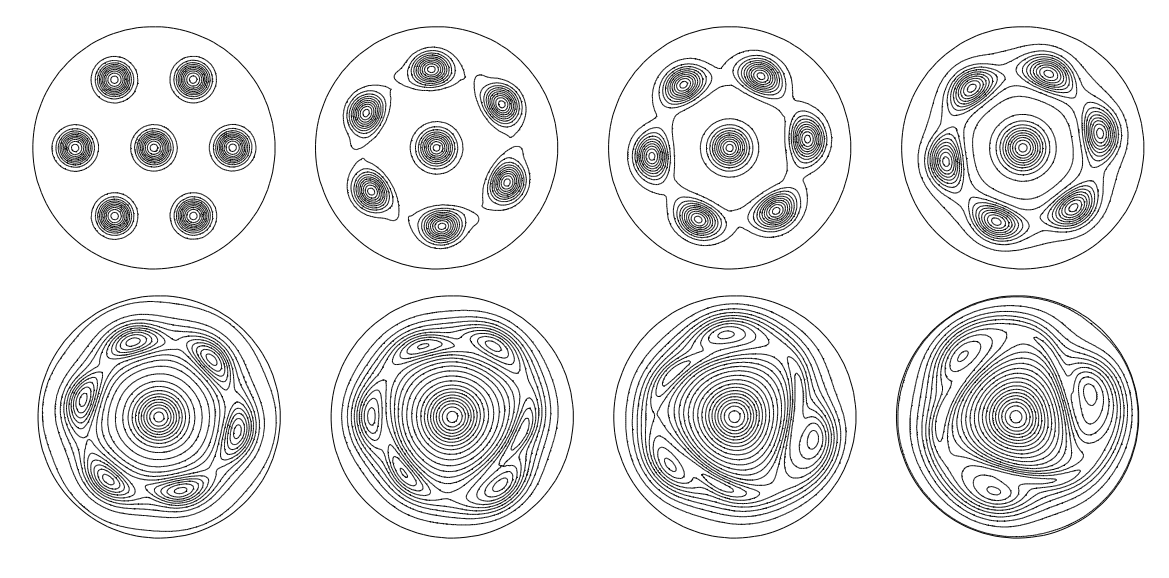

Рис. 7.2. Семь вихрей  $A_k = 24$ ,  $k = 1, ..., 6$ ,  $A_7 = -24$  при  $t = 0, 1, 2, 4, 7, 9, 10, 11$ 

Заметим, что на эволюцию вихрей достаточно сильно влияет их начальное распределение. Результаты вычислений для  $A_k = 48, k = 1, ..., 6$ ,  $A_7 = -48$ ,  $\mu = 0.001$  в круге единичного радиуса приведены на рис. 7.3. Расчет проводился с шагом  $\Delta t = 0.0025$ .

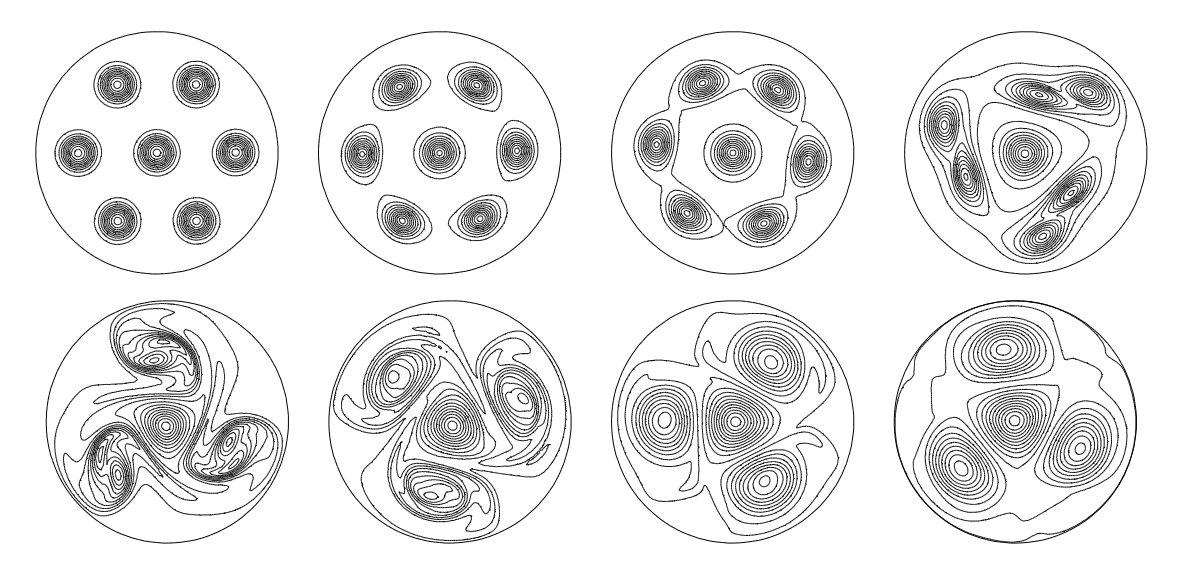

Рис. 7.3. Семь вихрей  $A_k = 48$ ,  $k = 1, ..., 6$ ,  $A_7 = -48$  при  $t = 0, 1, 2, 4, 5, 6, 7, 8$ 

На рис. 7.4 для случая  $A_k = 48$ ,  $k = 1, ..., 6$ ,  $A_7 = -48$  показаны линии уровня функции тока  $\psi$ .

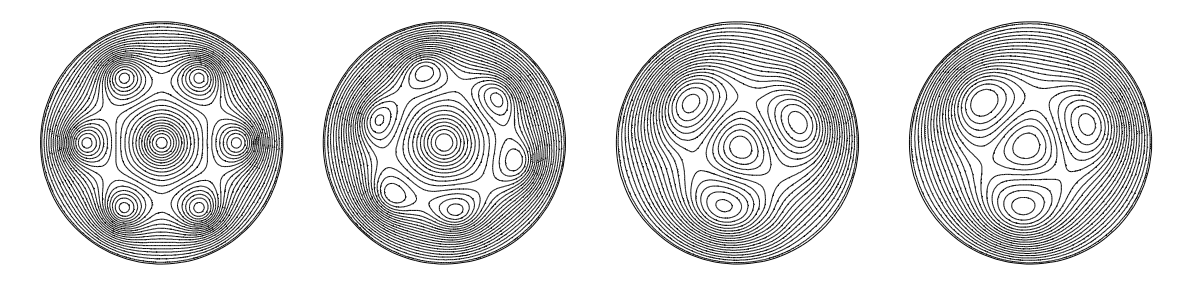

Рис. 7.4. Семь вихрей  $A_k = 48, k = 1, ..., 6, A_7 = -48$ ; изолинии функция тока  $\psi(x, y, t)$ при  $t = 0, 3, 6, 9$ 

#### 7.5.3 Периодические краевые условия. Вихри на торе

При помощи FreeFem++ можно решать задачи с периодическими краевыми условиями. Для определенности рассмотрим задачу о движении вихрей на торе, заменив в задаче  $(7.13)$ – $(7.17)$  краевые условия  $(7.14)$ ,  $(7.17)$ условиями периодичности

$$
\omega_t + \mathbf{v} \cdot \nabla \omega = \mu \Delta \omega, \quad \Delta \psi = -\omega, \quad \mathbf{v} = (\psi_y, -\psi_x), \quad (x, y) \in D, \quad (7.27)
$$

$$
\omega(0, y, t) = \omega(a, y, t), \quad \psi(0, y, t) = \psi(a, y, t), \quad 0 \le y \le b,
$$
\n
$$
(7.28)
$$

$$
\omega(x, 0, t) = \omega(x, b, t), \quad \psi(x, 0, t) = \psi(x, b, t), \quad 0 \le x \le a,
$$
\n(7.29)

$$
\omega\big|_{t=0} = \omega_0(x, y), \quad (x, y) \in D. \tag{7.30}
$$

Для реализации условия периодичности (7.28) в коде программы п.7.4 следует записать строку 10 в виде

fespace Vh(Th, P2, periodic=[ [GammaL,y], [GammaR,y] ]);

Для реализации условия периодичности (7.29) в коде программы п.7.4 следует записать строку 10 в виде

```
fespace Vh(Th, P2, periodic=[ [GammaB,x], [GammaT,x] ]);
```
Чтобы одновременно реализовать условия (7.28) и (7.29), в коде программы п. 7.4 следует записать строку 10 в виде

```
fespace Vh(Th, P2, periodic=[ [GammaB,x], [GammaT,x],<br>[GammaL,y], [GammaR,y]]);
```
Формат записи условий периодичности достаточно прозрачен. Используется ключевое слово periodic, указываются идентификаторы границ (например, для (7.28) это GammaL, GammaR) и имя переменной, которая изменяется на данных границах (для (7.28) это у). Конечно, при задании условий (7.28), (7.29) из кода программы п. 7.4 следует удалить строки 29 и 33, которые реализовали задание краевых условий первого рода (7.14),

(7.17) на границах прямоугольника. Более подробно способ использования ключевого слова periodic описано в [1].

Топологически область D представляет собой двумерный тор  $-$  прямоугольник со «склеенными» противоположными сторонами. Во избежание недоразумений, заметим, что  $D$  не является «физическим» тором, т. е. тороидальной поверхностью  $S^1 \times S^1$ , где  $S^1$  — окружности. Задача (7.27)–(7.30) для исследования поведения начального распределения вихря  $\omega_0(x, y)$  решается в декартовых координатах (плоской геометрии) и кривизна поверхности не учитывается.

Результаты вычислений с шагом  $\Delta t = 0.01$  для начальных данных, таких же как в п. 7.4, в различные моменты времени приведены на рис. 7.5.

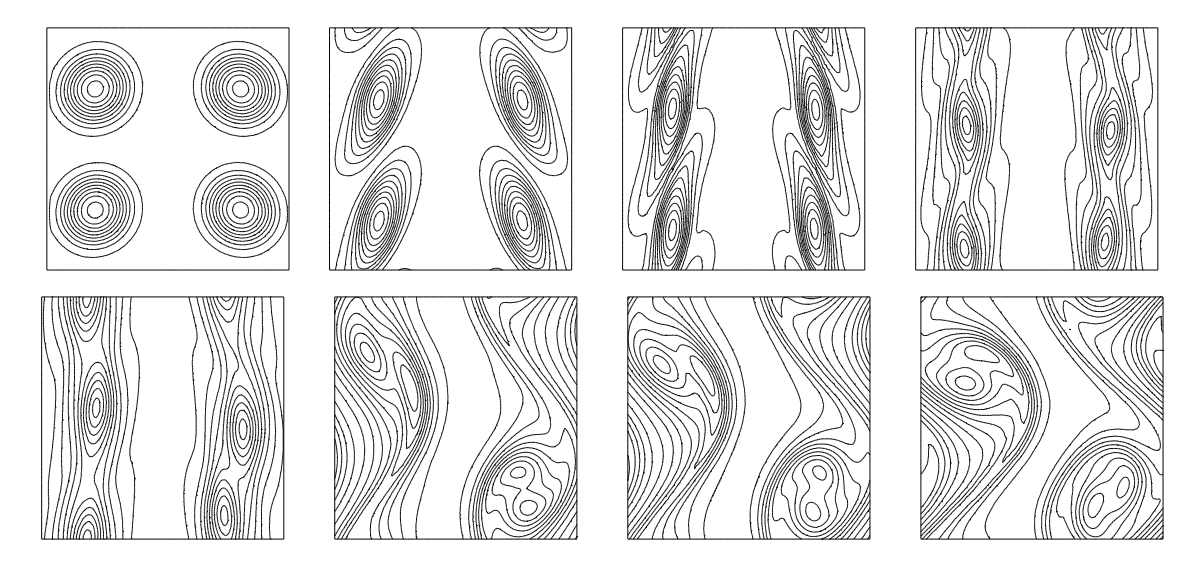

Рис. 7.5. Изолинии вихря скорости  $\omega$  на торе при  $t = 0.0; 0.2; 0.4; 0.8; 1.2; 1.8; 1.9; 2.1$